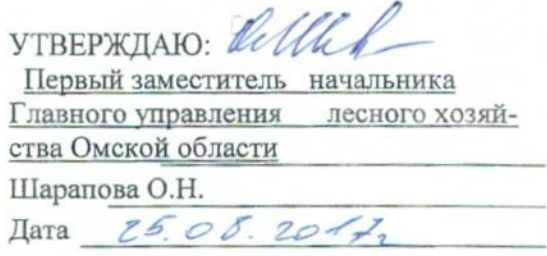

## Акт

# лесопатологического обследования № 49

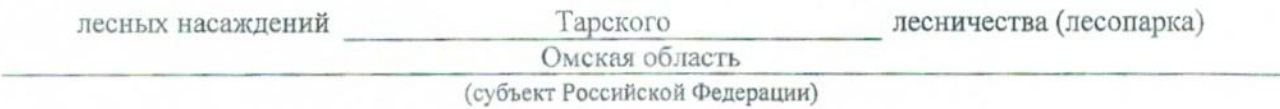

Способ лесопатологического обследования: 1. Визуальный

## 2. Инструментальный х

## Место проведения

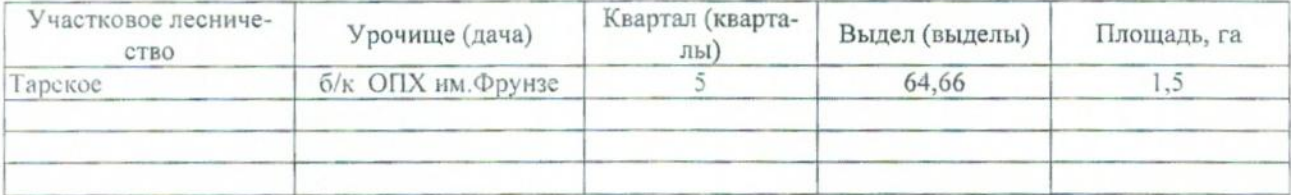

Лесопатологическое обследование проведено на общей площади 1,5 га.

## 2. Инструментальное обследование лесного участка.\*

2.1. Фактическая таксационная характеристика лесного насаждения соответствует (не соответнесоответствия: Причины подчеркнуть) таксационному описанию. (нужное  $crayer)$ 

 $\bar{\mathbf{x}}$ 

Отсутствуют материалы лесоустройства.

## 2.2. Состояние насаждений: с нарушенной устойчивостью

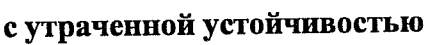

причины повреждения:

812 - Переувлажнение почвы под воздействием почвенно-климатических факторов

## Заселено (отработано) стволовыми вредителями:

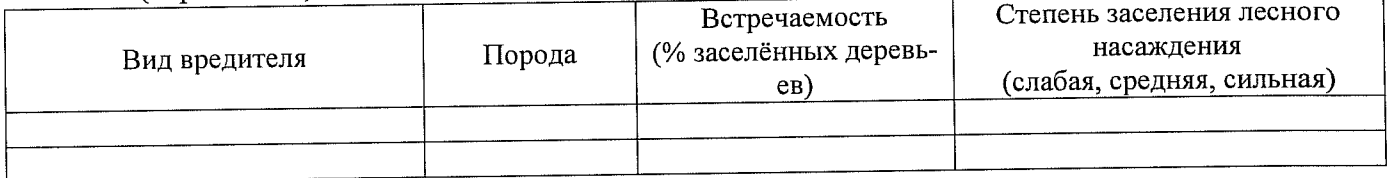

### Повреждено огнём:

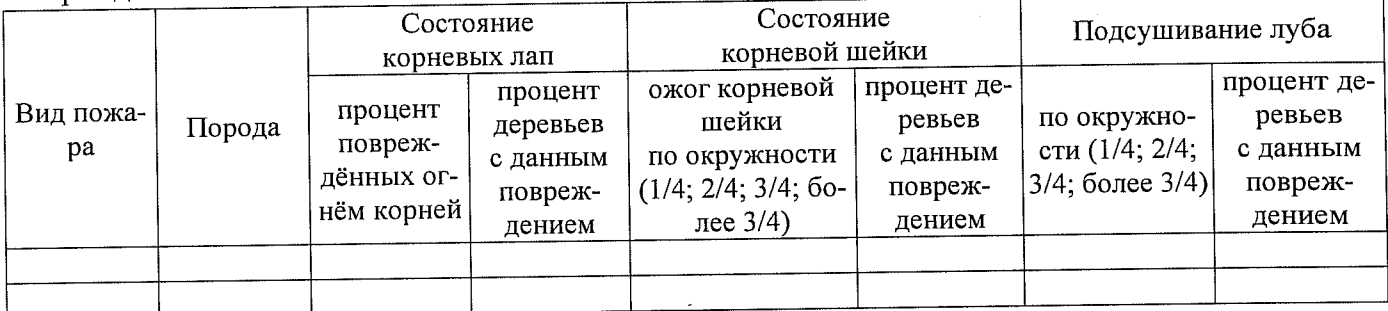

#### Поражено болезнями:

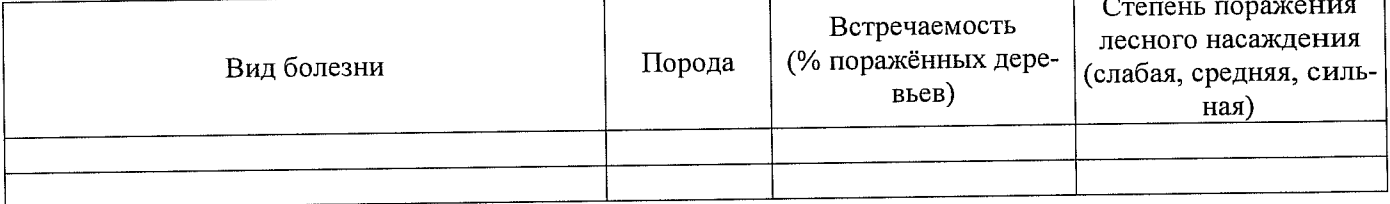

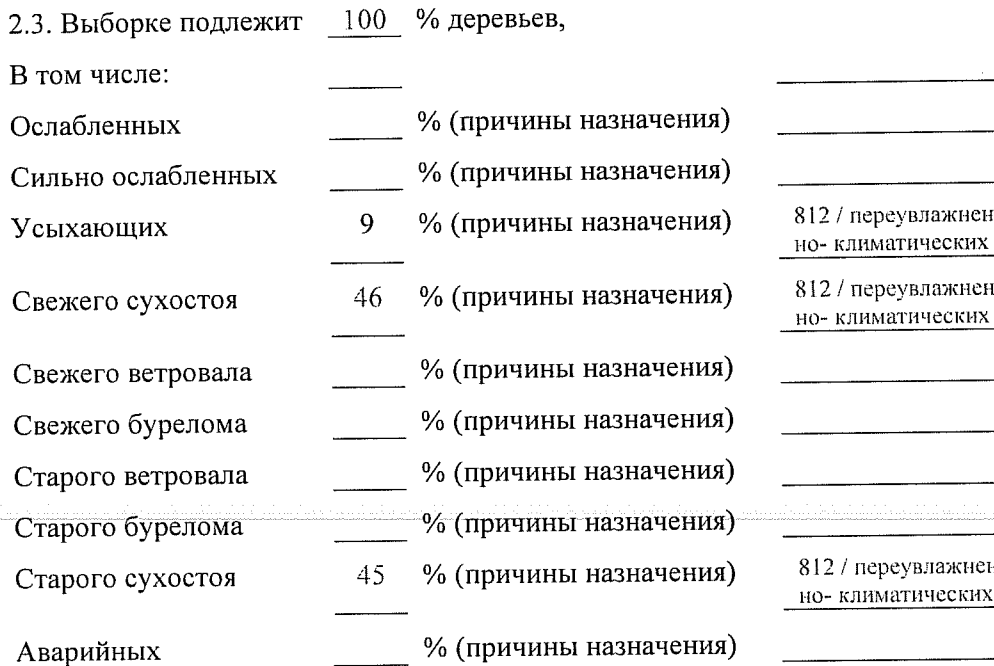

ие почвы под воздействием почвенфакторов

ие почвы под воздействием почвенфакторов

ие почвы под воздействием почвенфакторов

2.4. Полнота лесного насаждения после уборки деревьев, подлежащих рубке, составит \_\_\_\_\_\_\_\_\_\_\_\_. Критическая полнота для данной категории лесных насаждений составляет  $0,3$ .

## **ЗАКЛЮЧЕНИЕ**

С целью предотвращения негативных процессов или снижения ущерба от их воздействия назначено:

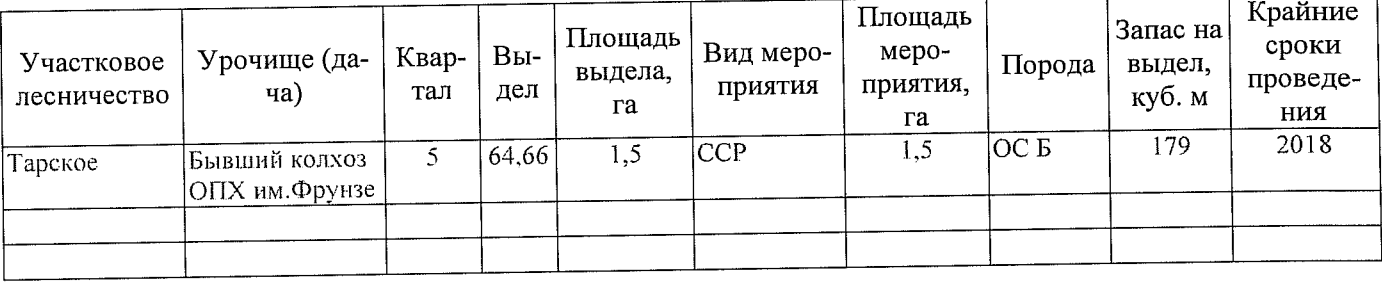

Ведомость перечета деревьев, назначенных в рубку, и абрис лесного участка прилагаются (приложение 2 и 3 к Акту).

Меры по обеспечению возобновления: Естественное возобновление

Мероприятия, необходимые для предупреждения повреждения или поражения смежных насаждений: Наблюдение за лесопатологическим состоянием смежных насаждений

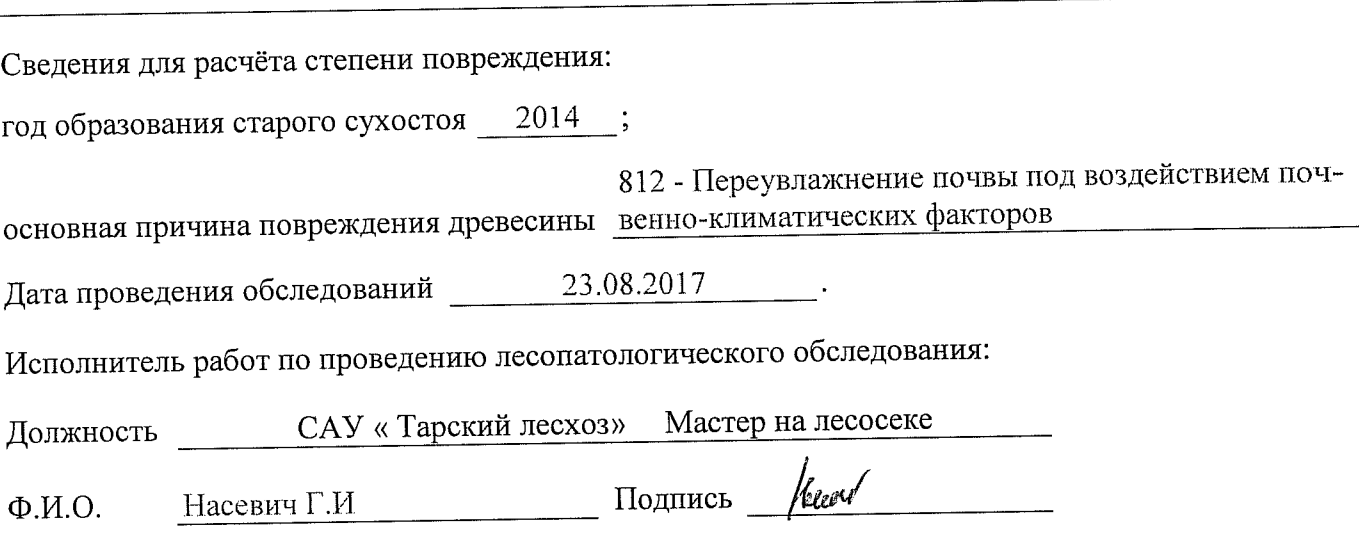

\* Раздел включается в акт в случае проведения лесопатологического обследования инструментальным способом.